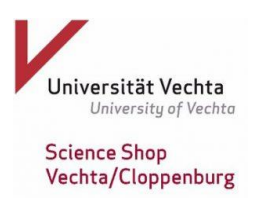

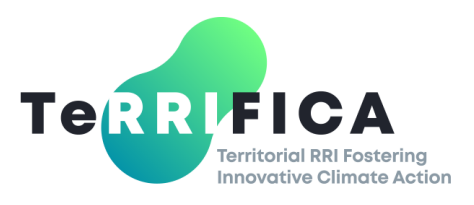

## **Technical information for the online conference on May 22nd, 2019:**

## **- For all participants –**

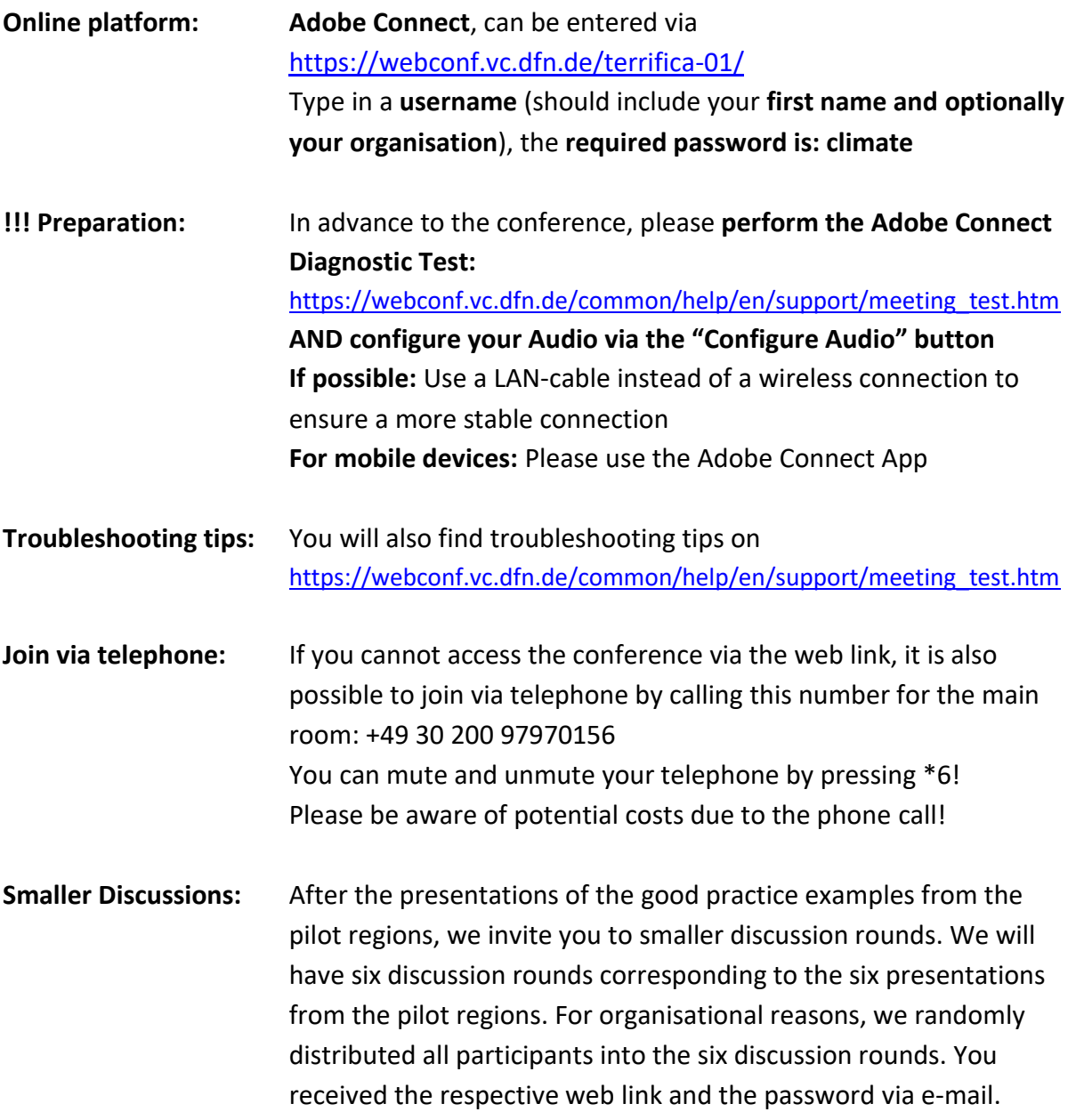

## **! During the online conference!**

- In the main meeting room: You can ask questions via the "Chat"-function of the online platform (enabling your audio is not possible here)
- In the discussion rooms: Please only enable your audio and NOT your camera to reduce data transfer.
- Please always make sure that you **mute your microphone after finishing your statement** to avoid echo effects!